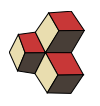

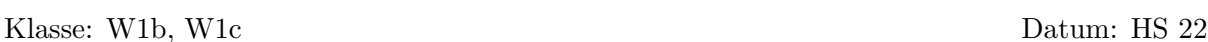

# Serie 9, Musterlösung

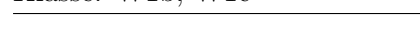

# 1. Lineare und quadratische Funktionen im Vergleich 9JM884 Lösung:

- (a) Unterschiede sind schnell aus dem Grafen ersichtlich. Das eine ist eine Parabel, dass andere eine Gerade. Die Parabel hat einen Scheitelpunkt und die Steigung ändert sich mit dem Abstand vom Scheitelpunkt. Die Gerade hat keinen höchsten oder tiefsten Punkt. Ihre Steigung ist überall gleich.
- (b) Die Funktionsgleichungen unterscheiden sich nur darin, dass die quadratische Funktion einen zusätzlichen Term  $a \cdot x^2$  hat.
- (c) Bei der quadratischen Funktion h¨angt die Zunahme des Funktionswert von der Stelle ab. Je weiter man sich vom Startpunkt entfernt, desto grösser ist die Zunahme. Bei der linearen Funktion ist die Zunahme konstant −2.

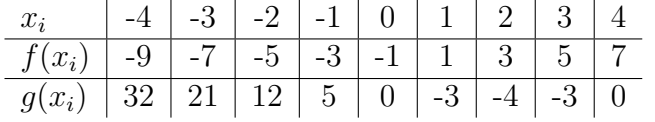

### 2. Parabel auf einen Blick TNSGZE

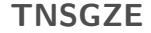

# Lösung:

- (a) Die Nullstellen können ausgelesen werden  $x_1 = -3$  und  $x_2 = 2$  Der Scheitelpunkt liegt genau zwischen den Nullstellen:  $S_x = \frac{-3+2}{2} = -1/2$ .  $\vec{S} = \begin{pmatrix} -1/2 \\ 1 \end{pmatrix}$  $\begin{pmatrix} -1/2 \\ f(-1/2) \end{pmatrix} =$  $\sqrt{-1/2}$  $-25/4$  $\setminus$
- (b) Der Scheitelpunkt kann ausgelsen werden und liegt bei  $\vec{S} = \begin{pmatrix} -2 \\ 4 \end{pmatrix}$ −4  $\setminus$ . Für die Nullstellen multipliziere mir aus:  $f(x) = 4x + x^2$  und faktorisieren dann  $f(x) =$  $x(4+x)$ , d.h.  $x_1 = 0$  und  $x_2 = -1$
- (c) Wir erkennen hier die Normalparabel die drei Einheiten nach oben geschoben wurde. Sie hat keine Nullstellen und der Scheitelpunkt liegt bei  $\vec{S} = \begin{pmatrix} 0 \\ 2 \end{pmatrix}$ 3  $\Delta$
- (d) Für den Scheitelpunkt berechnen wir die Scheitelpunktform

 $f(x) = -x^2 + 2x + 5 = -[x^2 - 2x - 5] = -[(x - 1)^2 - 1 - 5] = -(x - 1)^2 + 6$ also  $\vec{S} = \begin{pmatrix} 1 \\ 2 \end{pmatrix}$ 6  $\setminus$ und lösen die quadratische Gleichung mit der Mitternachtsformel, so erhalten wir die Nullstellen

$$
x_{1,2} = \frac{-2 \pm \sqrt{2^2 - 4 \cdot (-1) \cdot 5}}{2 \cdot (-1)} = 1 - \sqrt{6}; 1 + \sqrt{6}
$$

(e) Die Nullstellen können ausgelesen werden  $x_1 = 0$  und  $x_2 = 1$ . Der Scheitelpunkt liegt genau zwischen den Nullstellen:  $S_x = \frac{0+1}{2} = 1/2$ .  $\vec{S} = \begin{pmatrix} 1/2 \\ f(1/2) \end{pmatrix} =$  $(1/2)$ .

$$
\begin{pmatrix} 1/2 \\ -3/4 \end{pmatrix}
$$

(f) Wir erkennen die Normalparabel, die nach unten gebogen ist, aber die nicht verschoben ist. Der Scheitelpunkt liegt bei  $\vec{S} = \begin{pmatrix} 0 \\ 0 \end{pmatrix}$ 0  $\setminus$ . Und die einzige Nullstelle ist  $x_1 = 0$ .

# 3. Scheitelpunkte ermitteln H7CXKG

# Lösung:

Wir bringen die Funktionen in die Scheitelpunktform. Das Vorzeichen vor der Klammer entscheidet darüber ob die Parabel nach oben (Minimum) oder nach unten (Maximum) gebogen ist.

(a)

$$
f(x) = 5 - x^2 = -(x - 0)^2 + 5 \Rightarrow \vec{S} = \begin{pmatrix} 0 \\ 5 \end{pmatrix}
$$

(b)

$$
f(x) = 2 \cdot (x - 7)^2 \Rightarrow \vec{S} = \begin{pmatrix} 7 \\ 0 \end{pmatrix}
$$

(c)

$$
f(x) = -1 + 4x + x^2 = (x+2)^2 - 5 \Rightarrow \vec{S} = \begin{pmatrix} -2 \\ -5 \end{pmatrix}
$$

(d)

$$
f(x) = -2 + 4x + x^{2} = (x+2)^{2} - 6 \Rightarrow \vec{S} = \begin{pmatrix} -2 \\ -6 \end{pmatrix}
$$

(e)

$$
f(x) = -4 + x^2 = (x - 0)^2 - 4 \Rightarrow \vec{S} = \begin{pmatrix} 0 \\ -4 \end{pmatrix}
$$

$$
(\mathrm{f})
$$

$$
f(x) = -6 - 5x + x^2 = (x - 5/2)^2 - \frac{49}{4} \Rightarrow \vec{S} = \begin{pmatrix} 5/2 \\ -49/4 \end{pmatrix}
$$

(g)

$$
f(x) = -12 - 4x + x^2 = (x - 2)^2 - 16 \Rightarrow \vec{S} = \begin{pmatrix} 2 \\ -16 \end{pmatrix}
$$

(h)

$$
f(x) = 2x - 0.2x^{2} = -0.2 \cdot [x^{2} - 10x] = -0.2 \cdot (x - 5)^{2} + 5 \implies \vec{S} = \begin{pmatrix} 5 \\ 5 \end{pmatrix}
$$

(i)

$$
f(x) = (x - 0)^2 + 0 \implies \vec{S} = \begin{pmatrix} 0 \\ 0 \end{pmatrix}
$$

# 4. Normalparabeln bestimmen NHPL5F

#### Lösung:

Wir setzen den Scheitelpunkt in die Scheitelpunktform ein und multiplizieren bei Bedarf aus.

(a)

$$
f(x) = -(x-4)^2 + 0 = -x^2 + 8x - 16
$$

(b)

$$
f(x) = (x+5)^2 - 2 = x^2 + 10x + 23
$$

(c)

# $f(x) = -(x - 0)^2 + 2 = -x^2 + 2$

# 5. Ein Vergleich mit Normalparabeln D4A76J

### Lösung:

- (a) Die Funktion ist steiler als die Normalparabel.
- (b) Es handelt sich um eine Parabel, die weniger steil ist als die Normalparabel.
- (c) Es handelt sich um eine nach unten geöffnete Parabel, die steiler verläuft als die Normalparabel.
- (d) Es handelt sich um die Normalparabel, die entlang der y-Richtung und drei Einheiten nach unten verschoben ist.
- (e) Die Funktion ist nach unten geöffnet und eine Einheit nach oben verschoben in Richtung der y-Richtung.
- (f) Es handelt sich um eine nach oben geöffnete Parabel, die aber weniger steil ist als die Normalparabel.

# 6. Vom Grafen zur Funktionsgleichung

# Lösung:

Allgemeines Vorgehen: Wir lesen zunächsten den Scheitelpunkt  $\vec{S}$  aus.

(a)  $\vec{S} = \begin{pmatrix} 0 \\ 2 \end{pmatrix}$ 2 ), also  $f(x) = A \cdot (x - 0)^2 + 2$ . Dann bleibt noch der ein Koeffizient A zu bestimmen. Wir betrachten das Verhalten in der Nähe des Scheitelpunktes:

$$
f(0+1) = A \cdot (1)^2 + 2 = 1 \Rightarrow A = -1
$$

also  $f(x) = -x^2 + 2$ .

(b)  $\vec{S} = \begin{pmatrix} -0.5 \\ 4.5 \end{pmatrix}$ −4.5 ), also  $f(x) = A \cdot (x + 0.5)^2 - 4.5$ . Den Koeffizient A bestimmen wir mit Hilfe einer Nullstelle:

$$
f(1) = A \cdot (1 + 0.5)^2 - 4.5 = -4.5 + 2.25A = 0 \implies A = 2
$$

also  $f(x) = 2 \cdot (x + 0.5)^2 - 4.5$ .

(c)  $\vec{S} = \begin{pmatrix} 3 \\ 4 \end{pmatrix}$ 4 ), also  $f(x) = A \cdot (x-3)^2 + 4$ . Den Koeffizient A bestimmen wir, indem wir das Verhalten in der Nähe des Scheitelpunktes betrachten. Wird x um 1 auf 4 erhöht, *fällt*  $f(x)$  um 0.5 Einheiten, also

$$
f(x) = -0.5 \cdot (x - 3)^2 + 4.
$$

(d)  $\vec{S} = \begin{pmatrix} 4 \\ 0 \end{pmatrix}$ 0 ), also  $f(x) = A \cdot (x - 4)^2 + 0$ . Den Koeffizient A bestimmen wir, indem wir das Verhalten in der Nähe des Scheitelpunktes betrachten. Wird  $x$ um 1 auf 5 erhöht, wächst  $f(x)$  um eine Einheit, also

$$
f(x) = 1 \cdot (x - 4)^2 + 0 = (x - 4)^2.
$$